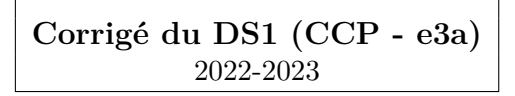

# **1 Résolution de problème - Détermination d'une inductance**

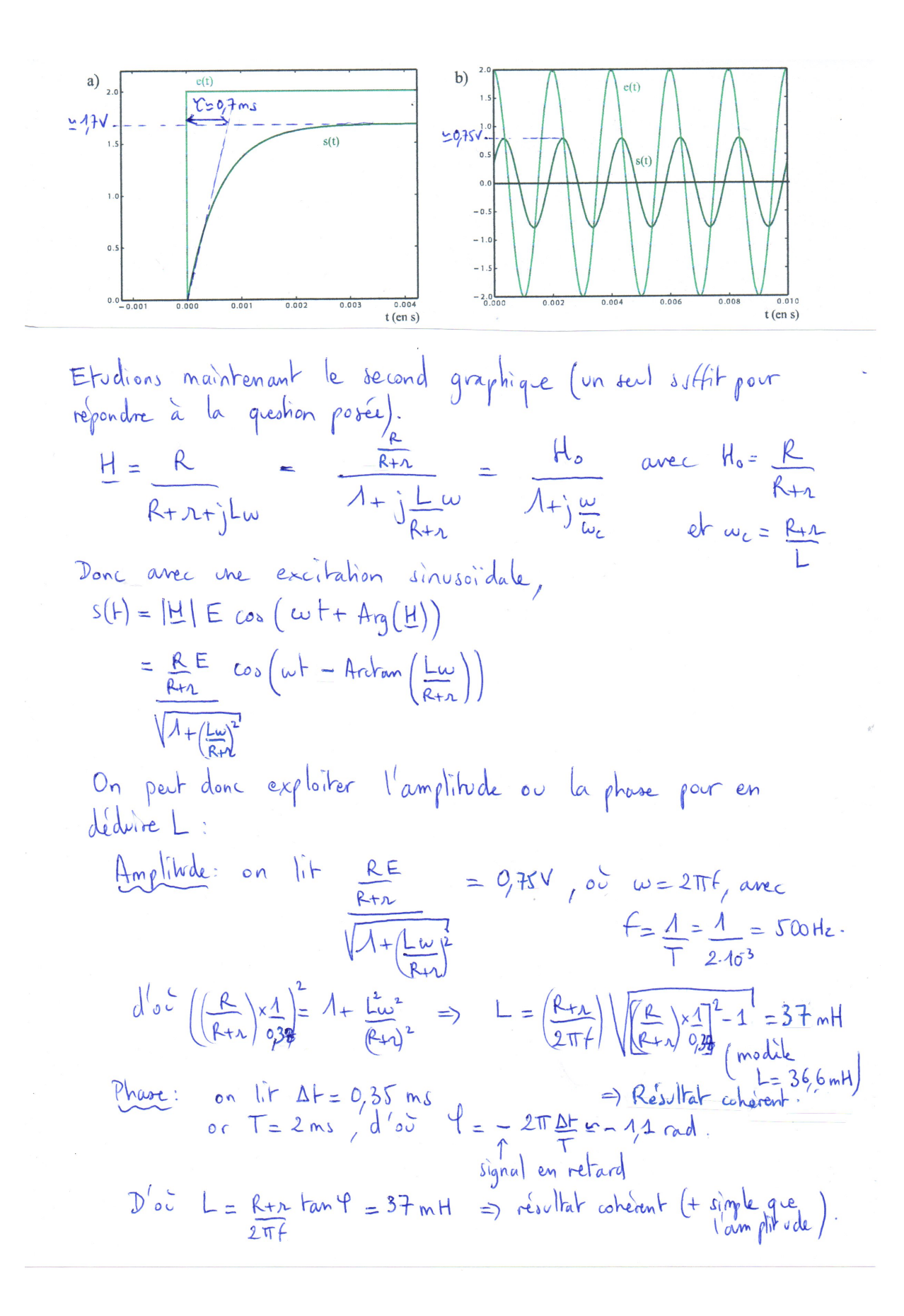

## **2 Signal numérique**

- 1. Il faut que le critère de Shannon soit vérifié. Comme *fmax* = 25 Hz, il est nécessaire que  $f_e > 2f_{max} = 50$  Hz, ce qui est bien réalisé avec  $f_e = 80$  Hz.
- 2. Le spectre en amplitude est représenté ci-dessous :

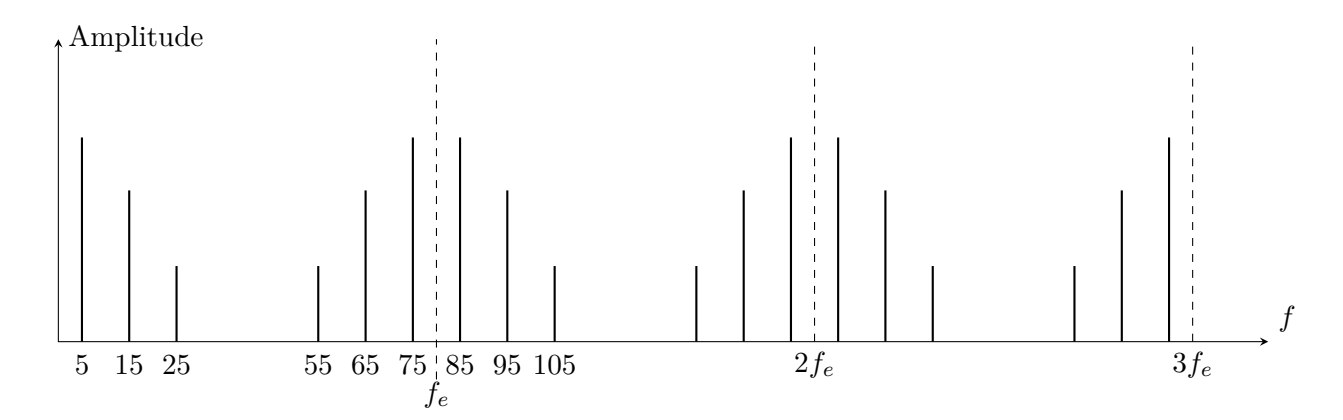

3. Cela ajoute une raie à 50 Hz pour le signal non échantillonné. Dans le signal échantillonné, cela donnera plusieurs raies supplémentaires, dont une à 50 Hz, une à 80 - 50 = 30 Hz, une à 80 + 50 = 130 Hz, une à  $2 \times 80 - 50 = 110$  Hz, une à  $2 \times 80 + 50 = 210$  Hz et, enfin, une à  $3 \times 80 - 50 = 190$  Hz pour ce qui est de l'intervalle [0, 240 Hz].

Le problème est qu'il va y avoir un recouvrement du spectre puisque la raie à 80 − 50 = 30 Hz est de fréquence plus basse que la raie d'origine à 50 Hz. Il ne sera donc pas possible de retrouver le signal de départ grâce à un filtre passe - bas. En d'autre termes, le critère de Shannon n'est plus vérifié.

4. Il faut utiliser un filtre passe - bas dont la fréquence de coupure *f<sup>c</sup>* vérifie 25 *< f<sup>c</sup> <* 50 Hz afin d'éliminer préalablement la raie parasite. Avec un filtre RC du premier ordre,  $f_c = 1/(2\pi RC)$ . En choisissant  $C = 100$  nF et  $f_c = 35$  Hz, cela ferait  $R = 45.4$  kΩ. Cependant, un filtre du premier ordre ne serait pas suffisant : il faudrait une atténuation beaucoup plus rapide en dehors de la bande - passante. L'utilisation de filtres spéciaux (d'ordre > 2, par exemple d'ordre 4 ou 6 ou plus élevé) est nécessaire.

## **3 Un analyseur de Fourier très simplifié (d'après CAPES 2005)**

#### **3.1 Quelques généralités**

- 1. Notons  $s_1(t)$  et  $s_2(t)$  les signaux de sortie correspondant respectivement aux signaux d'entrée *e*1(*t*) et *e*2(*t*). **Un système est dit linéaire si la réponse au signal d'entrée**  $e(t) = \lambda e_1(t) + \mu e_2(t) \ (\lambda, \mu \in \mathbb{R}^2) \text{ est } s(t) = \lambda s_1(t) + \mu s_2(t).$
- 2. (a) **Le système 1 est linéaire** : il agit séparément sur chaque fréquence, sans en générer de nouvelles. C'est un **filtre passe-bas** (hautes-fréquences supprimées) de fréquence de coupure de l'ordre de *f<sup>c</sup>* = 3 kHz.
	- (b) **Le système 2 est linéaire** : c'est un filtre passe-bande de fréquence centrale de l'ordre de *f*<sup>0</sup> = 3 kHz et de bande passante ∆*f* ≈ 2 kHz. **Le système 3 n'est pas linéaire** car des signaux de fréquences 500 Hz et 3,5 kHz apparaissent en sortie à partir d'un signal qui n'en contient pas.

#### **3.2 Filtres peu sélectifs**

1. À basse fréquence un condensateur se comporte comme un coupe-circuit. A haute fréquence un condensateur se comporte comme un fil.

Montage RC  $\overline{\text{BF} : v_s = v_e} - Ri = v_e$ ; HF :  $v_s = 0$  donc filtre passe bas. Montage CR

 $\overline{BF : v_s = Ri} = 0$ ; HF :  $v_s = v_e$  donc filtre passe haut.

2. Filtre RC :

$$
\frac{v_s}{v_e} = \frac{Z_c}{Z_c + R} = \frac{1}{1 + R\,Y_c} \Rightarrow \left| \frac{v_s}{v_e} = \frac{1}{1 + jRC\omega} \right|
$$

Filtre CR :

$$
\frac{v_s}{v_e} = \frac{R}{Z_c + R} \Rightarrow \frac{v_s}{v_e} = \frac{jRC\omega}{1 + jRC\omega}
$$

3. Voir figures 1 et 2.

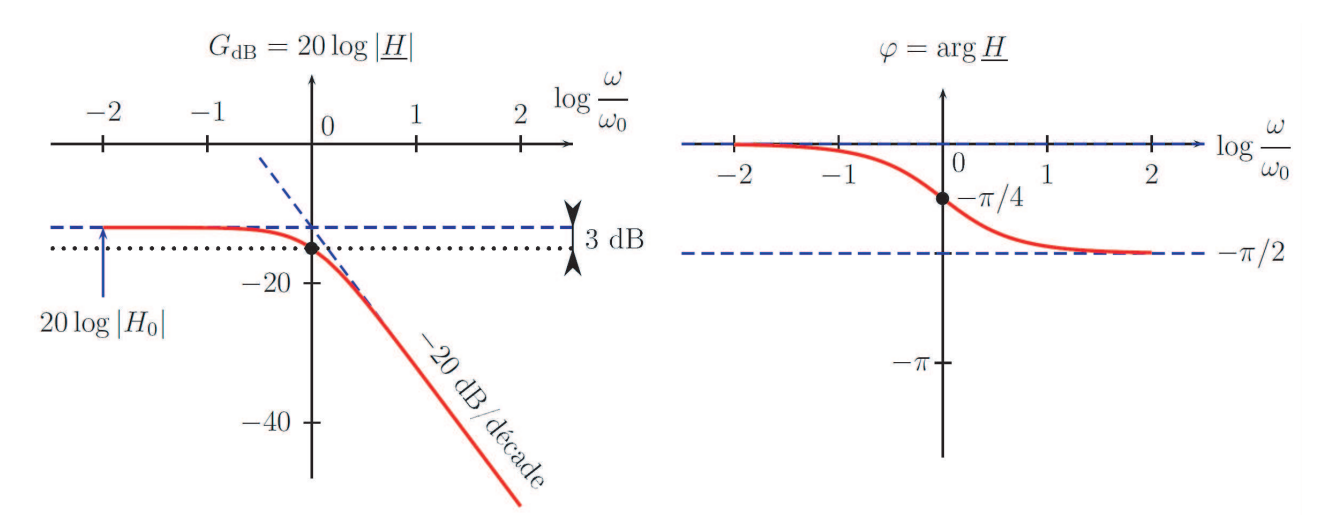

Figure 1 – *Diagramme de Bode du filtre RC.*

4. (a) C'est un filtre dérivateur à basse fréquence et qui ne modifie pas le signal à haute fréquence. Il s'agit d'un passe haut avec une fréquence de coupure de l'ordre de quelques centaines de *Hz* (on peut voir que le temps de montée est de l'ordre de 1

$$
\tau = 1ms, \text{ et } f_c = \frac{1}{2\pi\tau}.
$$

(b) C'est un filtre intégrateur à haute fréquence et qui ne modifie pas le signal à basse fréquence. Il s'agit d'un passe bas. Là encore, le temps de montée est de l'ordre de *τ* = 1*ms*, et la fréquence de coupure est de l'ordre de quelques centaines de *Hz*.

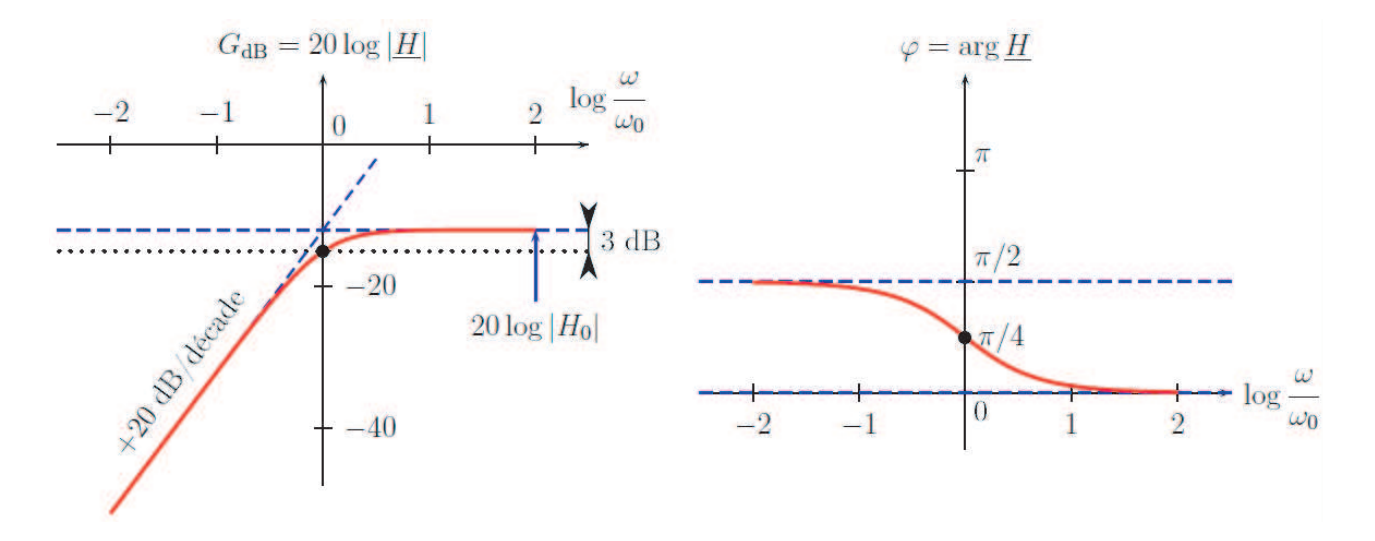

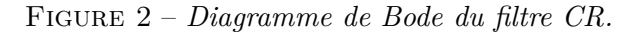

### **3.3 Filtre sélectif**

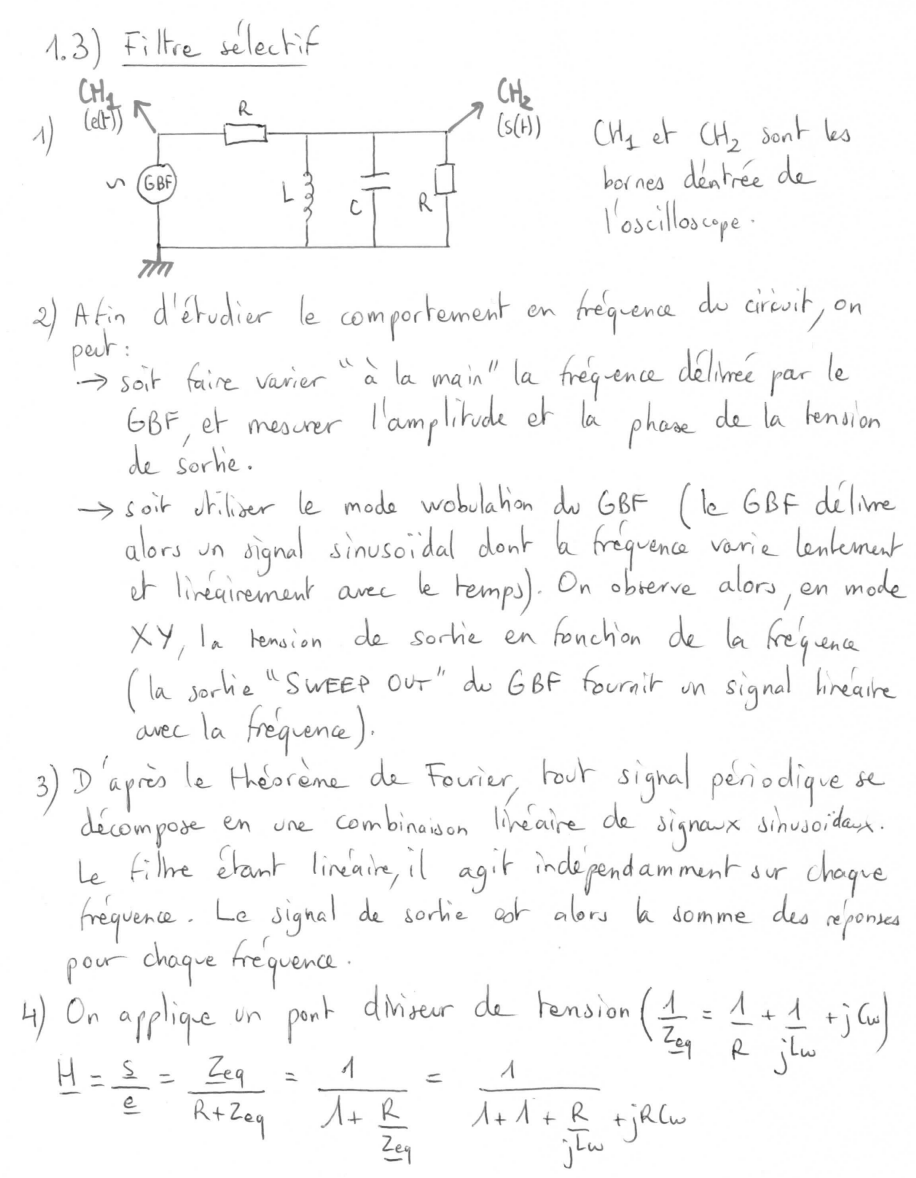

$$
\frac{H}{1} = \frac{1}{2} \int \frac{R}{1 + i \frac{R(\omega)}{2} - i \frac{R}{2L \omega}} i
$$
on reconna? In *parse* - bounde  
\n
$$
\frac{H}{1} = \frac{H}{1} \int \frac{R(\omega - \omega)}{2\omega} \frac{d\omega}{\omega} d\omega = \frac{1}{2} \int \frac{R}{2L \omega} d\omega = \frac{1}{2} \int \frac{R}{2L \omega
$$

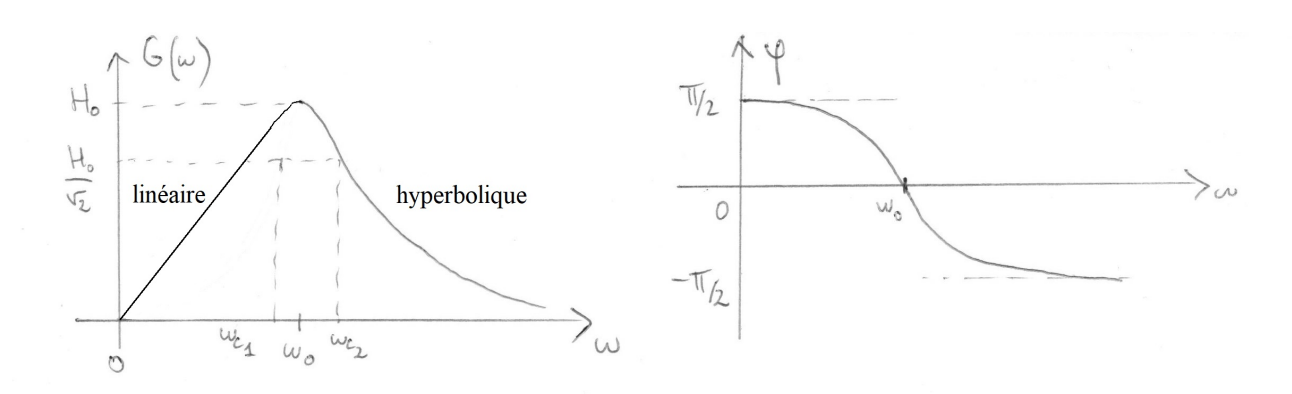

#### **3.4 Analyseur de Fourier élémentaire**

- 1. Ce sont les harmoniques du signal.
- 2. Le filtre est très sélectif (*Q* = 20) et ne sélectionne que la composante oscillant à la pulsation  $\omega_0 = 2\pi f_0$ , sans ajouter de déphasage ( $\varphi = 0$ ) et en multipliant l'entrée par  $1/2 \text{ car } H_0 =$ 1  $\frac{1}{2}$ , soit  $s(t) =$ *E*  $\frac{1}{\pi} \cos(2\pi f_0 t).$ C'est un signal purement sinusoïdal.
- 3. En reprenant les expressions précédentes de  $Q$  et  $\omega_0$ , on obtient :

$$
C = \frac{Q}{\pi f} = 2.1 \text{ }\mu\text{F} \qquad \text{et} \qquad L = \frac{R}{4\pi Qf} = 1.3 mH
$$

Pour choisir la résistance, il faut qu'elle soit suffisamment grande devant la résistance de sortie du GBF, et suffisamment petite devant celle de l'oscilloscope, afin que le calcul de la fonction de transfert soit valable. On a donc :

$$
50\ \Omega \ll R \ll 1\ M\Omega
$$

4. Il suffit de modifier la fréquence de résonance *f*<sup>0</sup> du filtre passe bande en jouant sur les valeurs des composants. On notera que les filtres utilisés dans les véritables analyseurs de spectre sont fabriqués différemment, de sorte que le facteur de qualité reste constant lorsque la fréquence sélectionnée est modifiée.